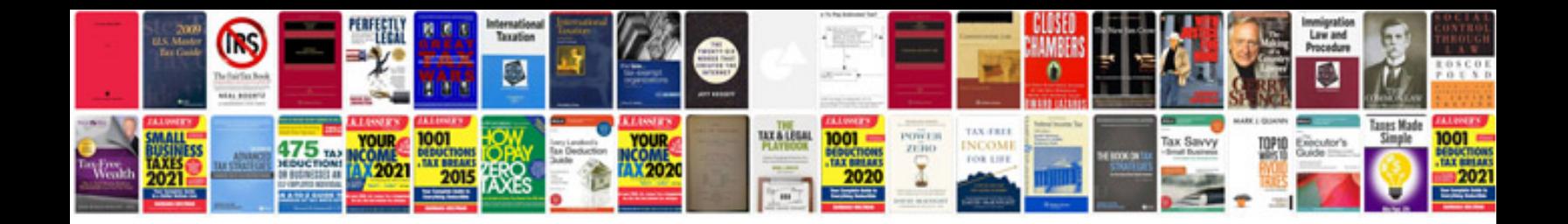

**Us naturalization form** 

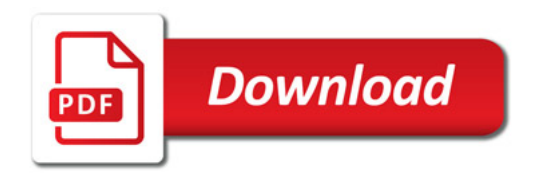

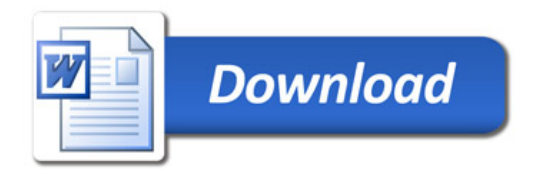